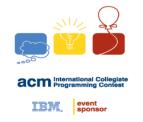

#### **NCKU Programming Contest Training Course**

# **Binary Search** 2018/03/28

#### Lin Yun Wen

I40303k@gmail.com

Department of Computer Science and Information Engineering National Cheng Kung University Tainan, Taiwan

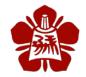

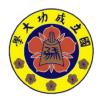

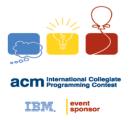

#### **Outline**

- Learn more
  - Operator overloading in struct

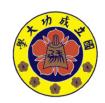

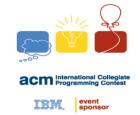

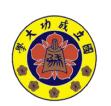

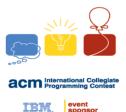

#### **Linear Search**

#### Example

- 從下方陣列中,找出<u>小於34</u>的最大值

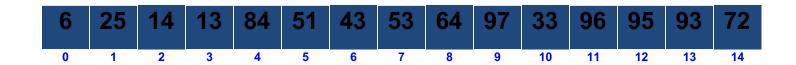

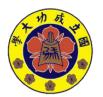

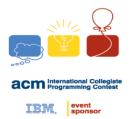

## **Time Complexity**

• Linear search : O(n)

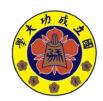

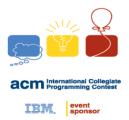

• 假設有個已經排序過後的序列

| 6 | 13 | 14 | 25 | 33 | 43 | 51 | 53 | 64 | 72 | 84 | 93 | 95 | 96 | 97 |
|---|----|----|----|----|----|----|----|----|----|----|----|----|----|----|
|   |    |    |    | 4  |    |    |    |    |    |    |    |    |    |    |

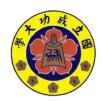

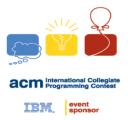

• 假設有個已經排序過後的序列

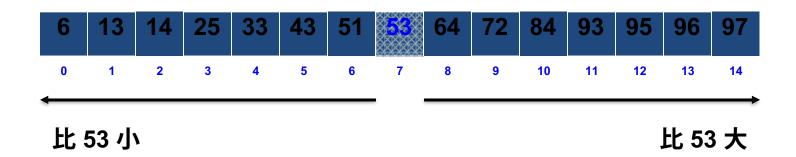

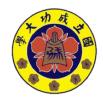

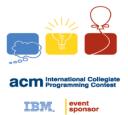

- Example
  - 從排序好的陣列中,找出小於34的最大值

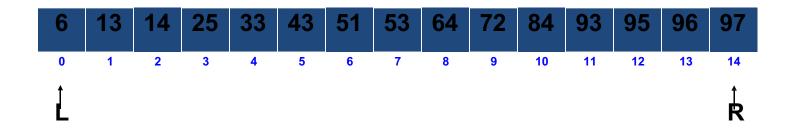

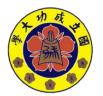

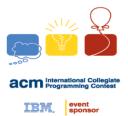

#### Example

$$-$$
 Index of mid = (L + R) / 2 = (0 + 14) / 2 = 7

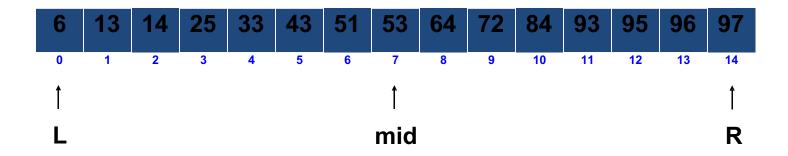

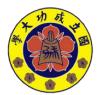

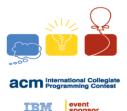

- Example
  - 判斷 mid 有沒有小於 34 → 沒有,找左半部

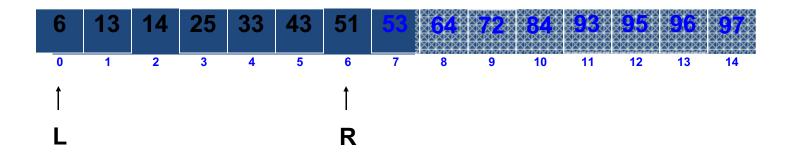

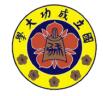

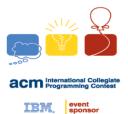

#### Example

$$- Index of mid = (L + R) / 2 = (0 + 6) / 2 = 3$$

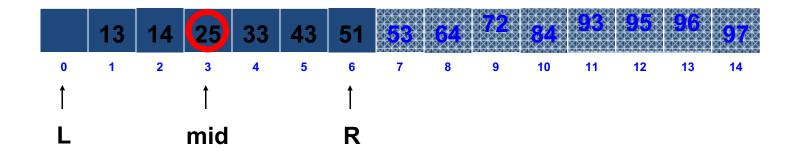

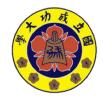

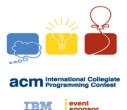

- Example
  - 判斷 mid 有沒有小於 34 → 有, 找右半部

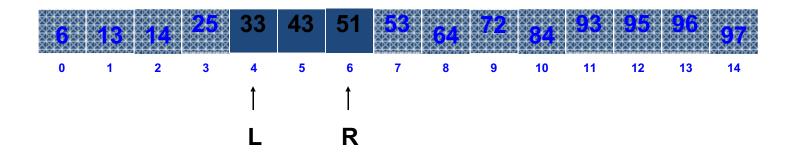

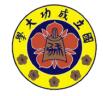

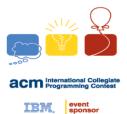

#### Example

$$- Index of mid = (L + R) / 2 = (4 + 6) / 2 = 5$$

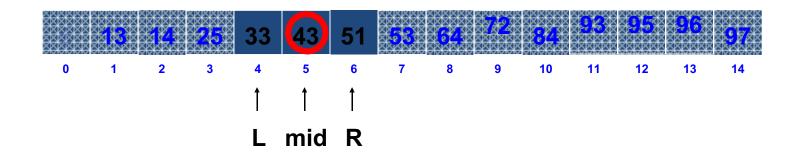

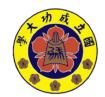

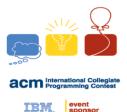

- Example
  - 判斷 mid 有沒有小於 34 → 沒有,找左半部

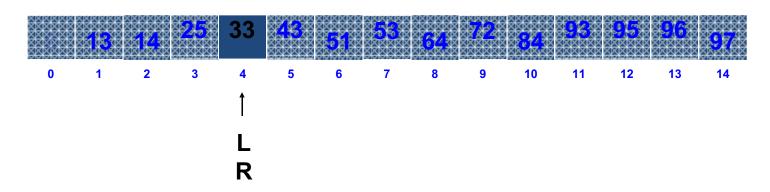

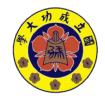

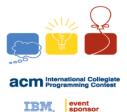

- Example
  - 小於 34 的最大值 = 33

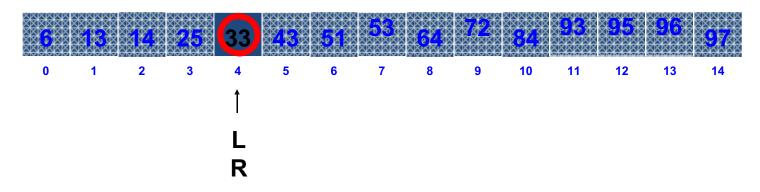

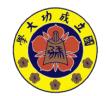

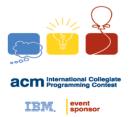

## **Time Complexity**

• Linear search : O(n)

Binary search : O(lgn)

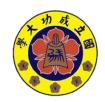

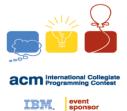

```
#include <cstdio>
    int binary_search(int *numbers, int n, int val) {
    int left = 0, right = n - 1;
    while(left < right) {</pre>
     ....int middle = (left + right) / 2;
6
    if (numbers[middle] < val) {</pre>
     ····left = middle + 1;
    } else {
     ····right = middle - 1;
10
11
     . . . . . . . . }
12
    }
13
14
    return right;
15
```

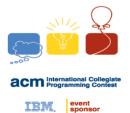

#### **UVa 10341**

#### **Problem Description**

#### Solve

$$p^*e^{-x} + q^*\sin(x) + r^*\cos(x) + s^*\tan(x) + t^*x^2 + u = 0$$

#### Where

$$0 \le p, r \le 20$$
 and  $-20 \le q,s,t \le 0$ 

$$0 <= x <= 1$$

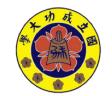

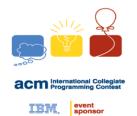

# lower/upper\_bound

• Binary Search 不用自己寫,STL 替你完成一切

```
#include <cstdio>
#include <algorithm>

using namespace std;

int main() {
    int array[] = {6, 13, 14, 25, 33, 43, 51, 53, 64, 72, 84, 93, 95, 96, 97};
    printf("%d\n", lower_bound(array, array + 15, 34) - array - 1);

    return 0;
}
```

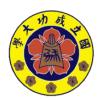

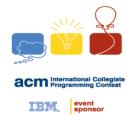

# Learn more: Operator overloading in struct

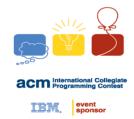

#### struct

- Q. 如何直接利用 < 來比較 struct?
- A. 運算子重載

```
struct _DATA {
   int data1, data2;
   char data3;

  bool operator<(const struct _DATA &rhs) const {
    return data1 < rhs.data1;
   }
};</pre>
```

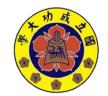

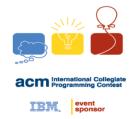

#### struct

- Q. 如何用 lower/upper\_bound 搜尋 struct?
- A. 運算子重載

```
struct _DATA {
   int data1, data2;
   char data3;

bool operator<(const int val) const {
    return data1 < val;
   }
};</pre>
```

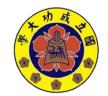